МИНИСТЕРСТВО НАУКИ И ВЫСШЕГО ОБРАЗОВАНИЯ РОССИЙСКОЙ ФЕДЕРАЦИИ федеральное государственное бюджетное образовательное учреждение высшего образования «КУЗБАССКИЙ ГОСУДАРСТВЕННЫЙ ТЕХНИЧЕСКИЙ УНИВЕРСИТЕТ ИМЕНИ Т.Ф.ГОРБАЧЕВА» Филиал КузГТУ в г. Белово

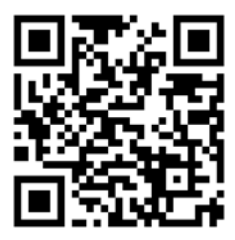

УТВЕРЖДАЮ

Директор филиала КузГТУ в г. Белово И.К. Костинец

Подписано цифровой подписью: Костинец Ирина Константиновна DN: cn=Костинец Ирина Константиновна, o=Кузбасский государственный технический университет имени Т.Ф.Горбачева, ou=филиал КузГТУ в г.Белово, email=kostinets@yandex.ru, c=RU Дата: 2023.06.07 12:55:16 +07'00'

# **Рабочая программа дисциплины**

# **Проведение горных выработок**

Специальность «21.05.04 Горное дело» Специализация «01 Подземная разработка пластовых месторождений»

> Присваиваемая квалификация Горный инженер (специалист)

> > Форма обучения очная, очно-заочная

год набора 2022

Белово 2023

Рабочую программу составил: д.т.н, профессор Ренев А.А.

Рабочая программа обсуждена на заседании кафедры «Горного дела и техносферной безопасности»

Протокол № 10 от «13» мая 2023 г. Заведующий кафедрой: Белов В.Ф.

Белов Валерий Федорович

Подписано цифровой подписью: Белов Валерий Федорович DN: cn=Белов Валерий Федорович, o=Филиал КузГТУ в г.Белово, ou=кафедра горного дела и техносферной безопасности, email=belovvf@bk.ru, c=RU Дата: 2023.05.15 12:16:02 +07'00'

Согласовано учебно-методической комиссией по специальности 21.05.04 «Горное дело» Протокол № 7 от «16» мая 2023 г.

Председатель комиссии: Аксененко В.В.

**Владимирович**  $\frac{\text{OCHOBANHE: SI TOQITBEP} \text{OCHOBANHE: BI COQITBEPIX, TQI} \text{OCHOBANHE: BI COXEDE 10:20:55}$ Аксененко Виталий

Подписан: Аксененко Виталий Владимирович DN: C=RU, OU=кафедра горного дела и технологической безопасности, O=филиал КузГТУ в г.Белово, CN=Аксененко Виталий Владимирович, E=vitaks\_63@mail.ru Основание: я подтверждаю этот документ

### **1. Перечень планируемых результатов обучения по дисциплине "Проведение горных выработок", соотнесенных с планируемыми результатами освоения образовательной программы**

Освоение дисциплины направлено на формирование:

профессиональных компетенций:

ПК-2 - Способен владеть навыками комплексной оценки, технологичности отработки и использования выработанных пространств разведанных запасов пластовых месторождений твердых полезных ископаемых, знать историю их освоения

## **Результаты обучения по дисциплине определяются индикаторами достижения компетенций**

#### **Индикатор(ы) достижения:**

Применяет навыки комплексной оценки, технологичности отработки и использования выработанных пространств разведанных запасов пластовых месторождений твѐрдых полезных ископаемых, знает историю их освоения.

#### **Результаты обучения по дисциплине:**

Знать: технологии отработки и использования выработанных пространств разведанных запасов пластовых месторождений твѐрдых полезных ископаемых, знать историю их освоения.

Уметь: оценивать технологии отработки и использования выработанных пространств разведанных запасов пластовых месторождений твѐрдых полезных ископаемых.

Владеть: методикой комплексной оценки технологий отработки и использования выработанных пространств разведанных запасов пластовых месторождений твѐрдых полезных ископаемых.

## **2. Место дисциплины "Проведение горных выработок" в структуре ОПОП специалитета**

Для освоения дисциплины необходимы знания умения, навыки и (или) опыт профессиональной деятельности, полученные в рамках изучения следующих дисциплин: «Безопасность жизнедеятельности», «Геология», «Инженерная графика», «Информатика», «Компьютерная графика», «Основы трудового законодательства», «Теоретическая механика», «Физика».

Дисциплина входит в Блок 1 «Дисциплины (модули)» ОПОП. Цель дисциплины - получение обучающимися знаний, умений, навыков и (или) опыта профессиональной деятельности, необходимых для формирования компетенций, указанных в пункте 1.

# **3. Объем дисциплины "Проведение горных выработок" в зачетных единицах с указанием количества академических часов, выделенных на контактную работу обучающихся с преподавателем (по видам занятий) и на самостоятельную работу обучающихся**

Общая трудоемкость дисциплины "Проведение горных выработок" составляет 4 зачетных единицы, 144 часа.

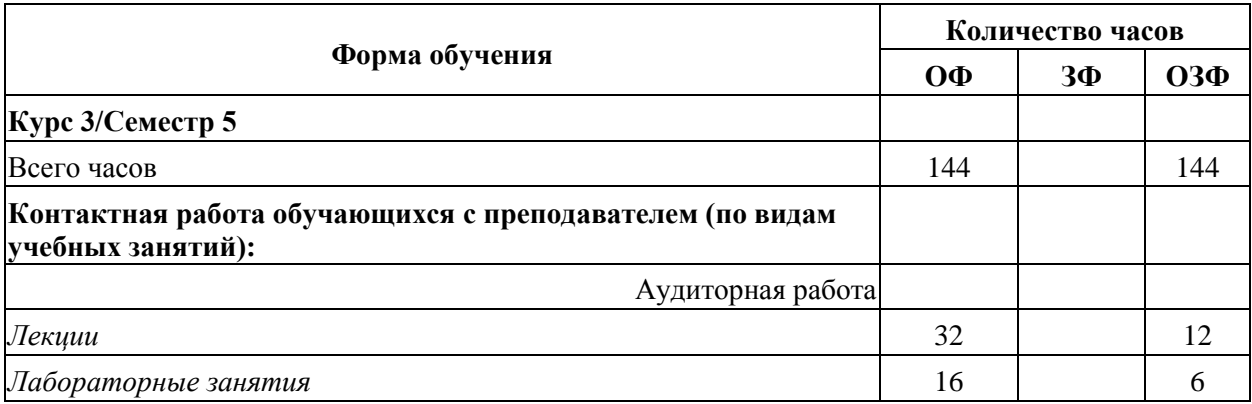

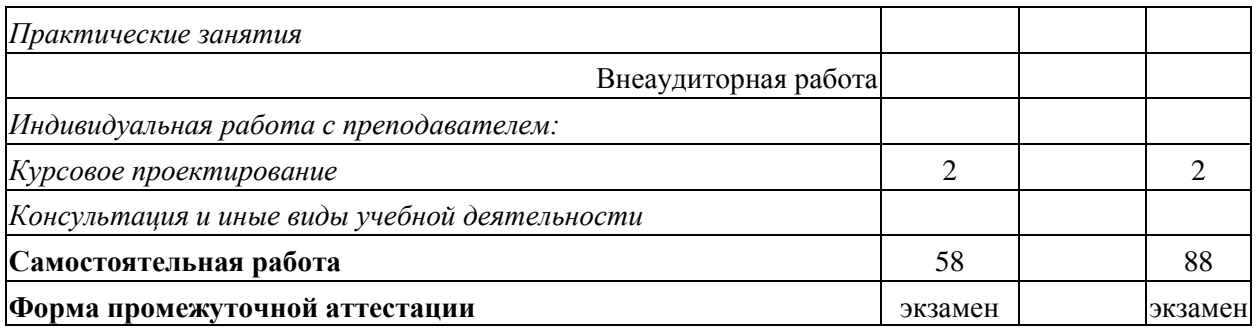

# **4. Содержание дисциплины "Проведение горных выработок", структурированное по разделам (темам)**

# **4.1. Лекционные занятия**

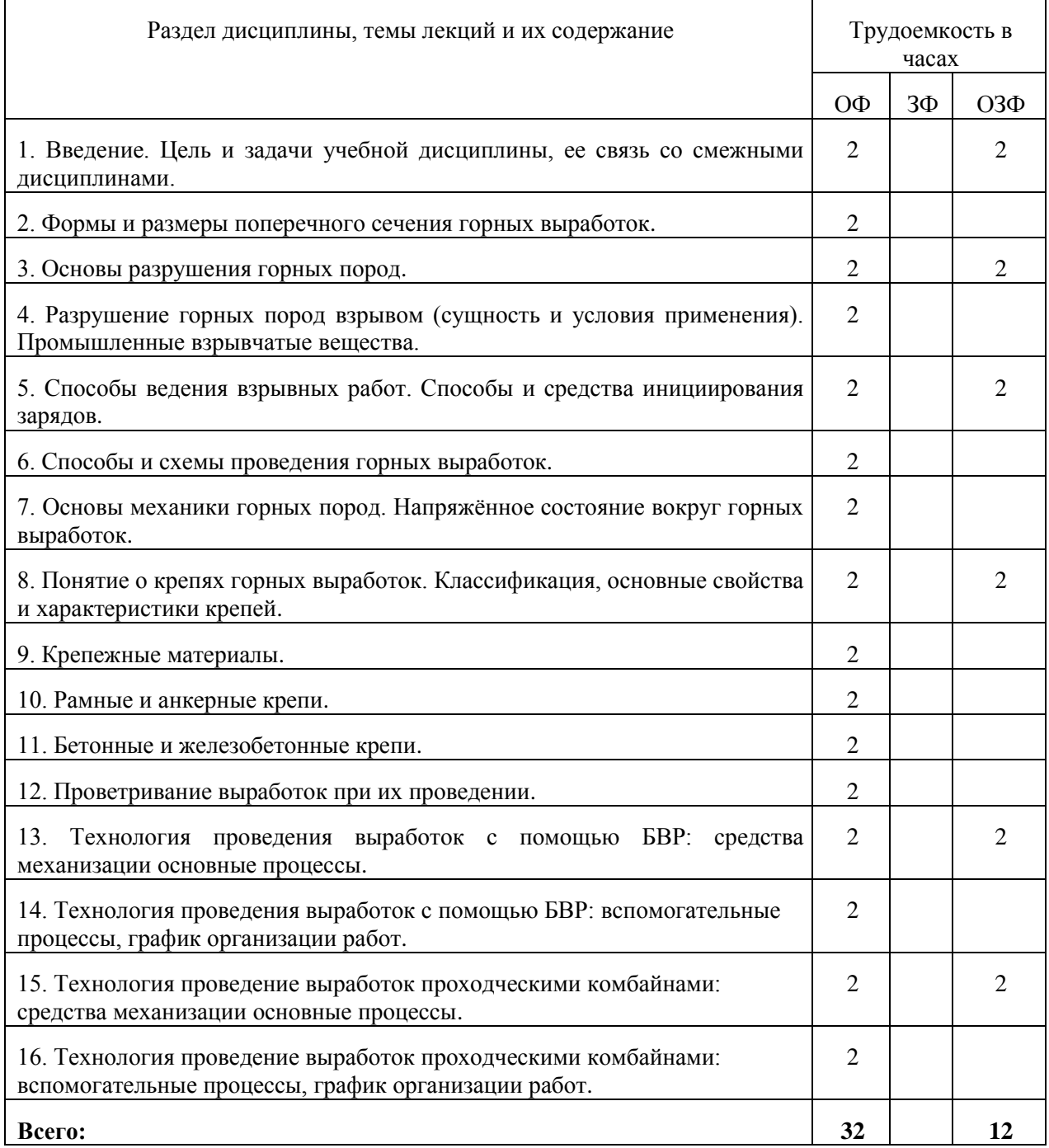

## **4.2. Лабораторные занятия**

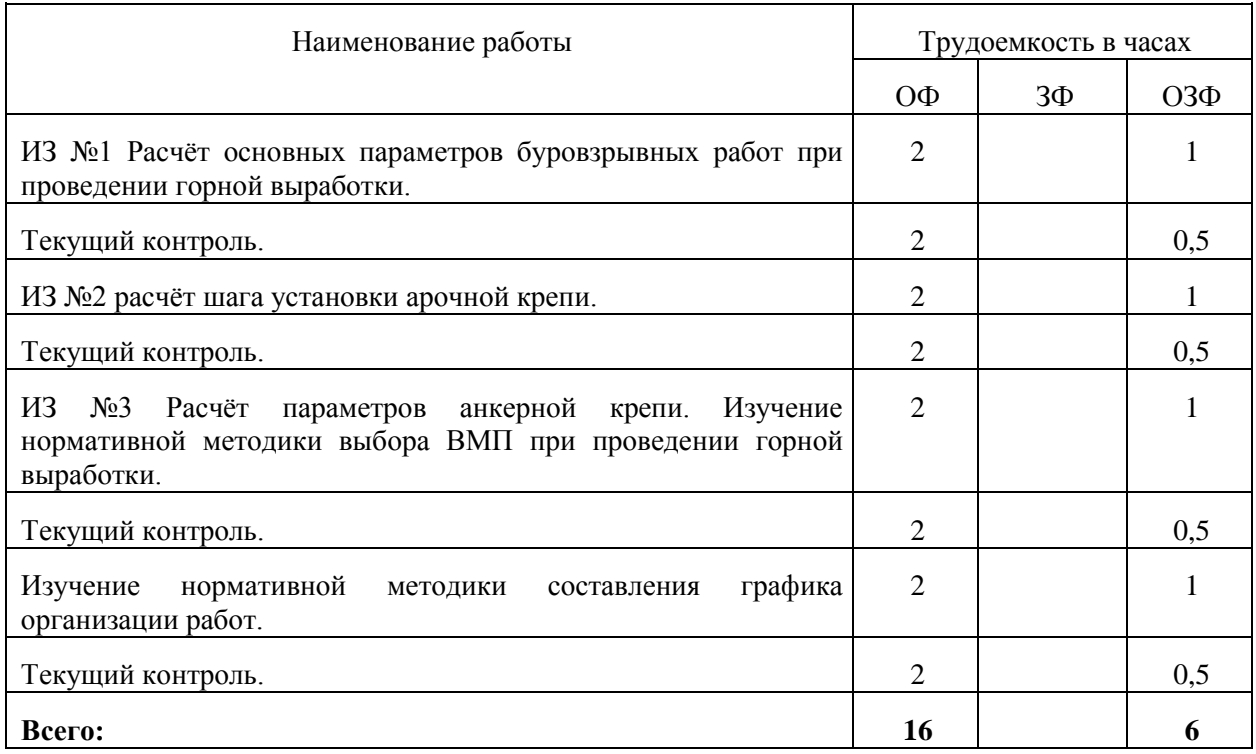

# **4.3. Самостоятельная работа обучающегося и перечень учебно-методического обеспечения для самостоятельной работы обучающихся по дисциплине**

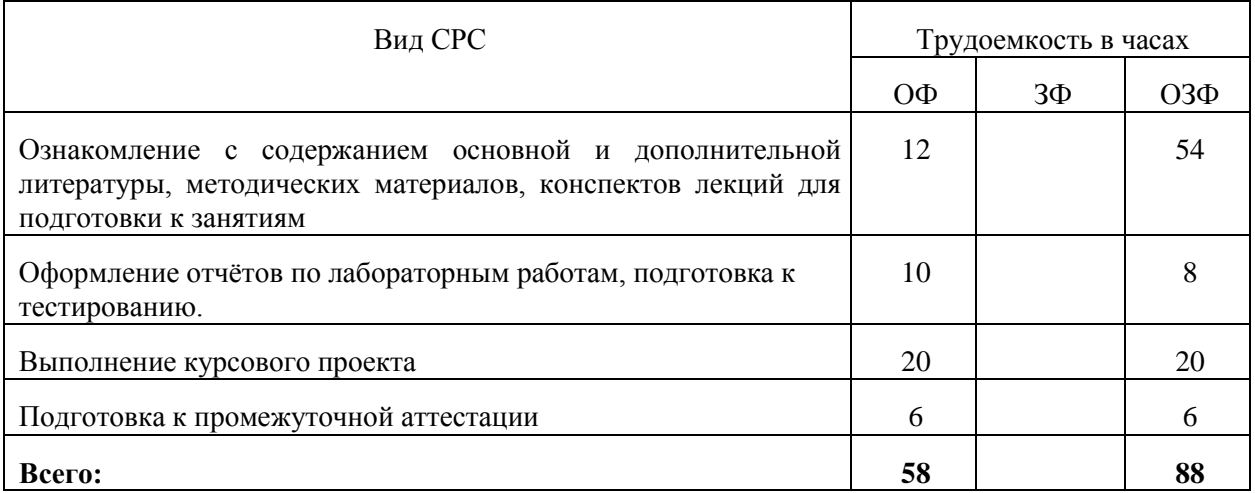

## **4.4. Курсовое проектирование**

*Курсовой проект является формой промежуточной аттестации обучающихся по дисциплине.*

Курсовой проект выполняется обучающимися с целью:

- формирования навыков применения теоретических знаний, полученных в ходе освоения дисциплины;

- формирования практических навыков в части сбора, анализа и интерпретации результатов, необходимых для последующего выполнения научных научно-исследовательской работы;

- формирования навыков логически и последовательно иллюстрировать подготовленную в процессе выполнения курсовой работы/проекта информацию;

- формирования способностей устанавливать закономерности и тенденции развития явлений и процессов, анализировать, обобщать и формулировать выводы;

- формировать умение использовать результаты, полученные в ходе выполнения курсового проекта в профессиональной деятельности.

Тема курсового проекта выбирается руководителем курсового проекта.

#### *Примерные темы курсовых проектов:*

- 1. Составить проект проведения полевого штрека
- 2. Составить проект проведения вентиляционного штрека
- 3. Составить проект проведения уклона
- 4. Составить проект проведения ходка бремсберга
- 5. Составить проект проведения квершлага
- 6. Составить проект проведения конвейерного штрека

# **5. Фонд оценочных средств для проведения промежуточной аттестации обучающихся по дисциплине "Проведение горных выработок"**

## **5.1. Паспорт фонда оценочных средств**

Планируемые результаты по обучению дисциплине (модулю) Дисциплина направлена на формирование компетенций выпускника:

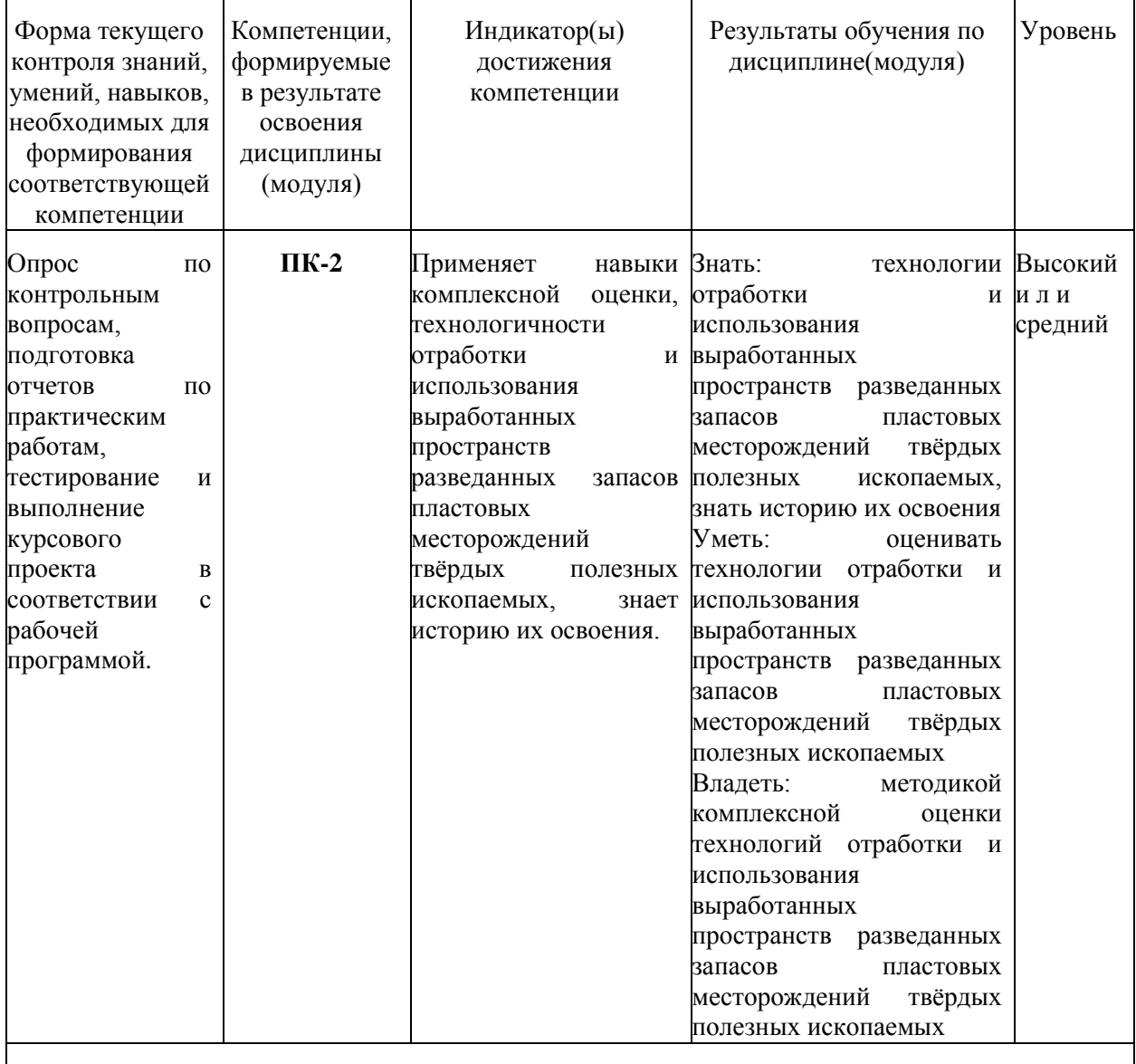

**Высокий уровень достижения компетенции -** компетенция сформирована частично,

рекомендованные оценки: отлично, хорошо, зачтено.

**Средний уровень достижения компетенции -** компетенция сформирована частично, рекомендованные оценки: хорошо, удовлетворительно, зачтено.

**Низкий уровень достижения компетенции -** компетенция не сформирована частично, оценивается неудовлетворительно или не зачтено.

#### **5.2. Типовые контрольные задания или иные материалы**

Текущий контроль успеваемости и промежуточная аттестация обучающихся могут проводиться как при непосредственном взаимодействии педагогического работника с обучающимися, так и с использованием ресурсов ЭИОС филиала КузГТУ, в том числе синхронного и (или) асинхронного взаимодействия посредством сети «Интернет».

### **5.2.1.Оценочные средства при текущем контроле**

Оценка текущей успеваемости студентов проводится на лабораторных занятиях в контрольные недели в виде ответов на вопросы при защите индивидуальных заданий и объёма выполнения курсового проекта. При проведении текущего контроля обучающимся будет письменно, либо устно задано два вопроса, на которые они должны дать ответы, либо пройти тестирование по теме. Например:

- 1. Что такое проходческий цикл?
- 2. Что такое средства инициирования?

Критерии оценивания:

- 85–100 баллов – при правильном и полном ответе на два вопроса;

- 65–84 баллов – при правильном и полном ответе на один из вопросов и правильном, но не полном ответе на другой из вопросов;

- 25–64 баллов при правильном и неполном ответе только на один из вопросов;
- 0–24 баллов при отсутствии правильных ответов на вопросы.

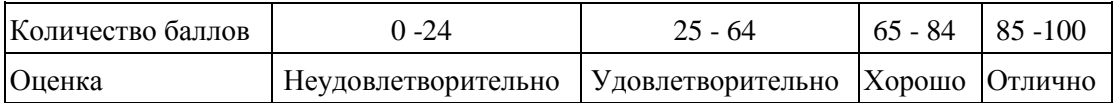

## **Примеры контрольных вопросов при защите индивидуальных заданий**

1. Какие геомеханические процессы происходят при разработке месторождений полезных ископаемых?

2.В каких единицах измеряют напор ВМП?

- 3. Что такое предел прочности горной породы?
- 4. Какие виды крепи вы знаете?
- 5. Что называется зоной опорного давления?
- 6. От чего зависит шаг установки арочной крепи?

### *Отчеты по лабораторным работам:*

По каждой работе обучающиеся самостоятельно оформляют отчеты в электронном формате согласно перечню лабораторных работ п.4 рабочей программы.

Содержание отчета:

1.Тема работы.

- 2. Задачи работы.
- 3. Краткое описание хода выполнения работы.

4. Ответы на задания или полученные результаты по окончании выполнения работы (в зависимости от задач, поставленных в п. 2).

5. Выводы

Критерии оценивания:

- 75 – 100 баллов – при раскрытии всех разделов в полном объеме

- 0 – 74 баллов – при раскрытии не всех разделов, либо при оформлении разделов в неполном объеме.

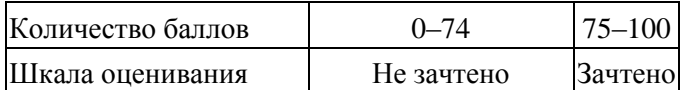

#### **5.2.2. Оценочные средства при промежуточной аттестации**

Промежуточная аттестация проводится в форме экзамена или электронного тестирования Инструментом измерения сформированности компетенций являются ответы обучающихся на вопросы во время опроса.

При проведении промежуточного контроля в форме экзамена обучающийся отвечает на 2 вопроса, выбранных случайным образом.

## **Вопросы на экзамен**

- 1. Способы ведения взрывных работ. Шпуровой способ.
- 2. Взрывчатые вещества и их классификация. Предохранительные ВВ.
- 3. Средства взрывания (средства инициирования) взрывчатых веществ.
- 4. Технология ведения взрывных работ при электрическом способе инициирования зарядов.
- 5. Особенности ведения взрывных работ на угольных шахтах опасных по метану.
- 6. Принципы расчѐта паспорта буровзрывных работ.
- 7. Горное давление. Взаимодействие горных пород и крепи.
- 8. Классификация крепѐжных материалов.
- 9. Классификация крепей горных выработок.
- 10.Выбор типа горной крепи и требования, предъявляемые к горной крепи.

11.Рамные крепи, их элементы и виды.

12.Бетонная крепь, еѐ область применения область применения и составные части.

13.Железобетонная крепь, еѐ область применения область применения и составные части.

14.Анкерная крепь, еѐ область применения область применения и составные части.

15.Основные положения расчета арочной податливой крепи.

16.Основные положения расчѐта анкерной крепи.

17.Схемы и способы проветривания тупиковых выработок.

18.Принципы определения расхода воздуха и выбора вентилятора при проведении выработок.

19.Определение параметров поперечного сечения горных выработок.

20.Понятие о горных выработках: форма поперечного сечения, область применения

## **Ответ на вопросы:**

Критерии оценивания при ответе на вопросы:

- 85–100 баллов – при правильном и полном ответе на два вопроса;

- 65–84 баллов – при правильном и полном ответе на один из вопросов и правильном, но не полном ответе на другой из вопросов;

- 50–64 баллов при правильном и неполном ответе только на один из вопросов;
- 0–49 баллов при отсутствии правильных ответов на вопросы.

#### **Шкала оценивания**

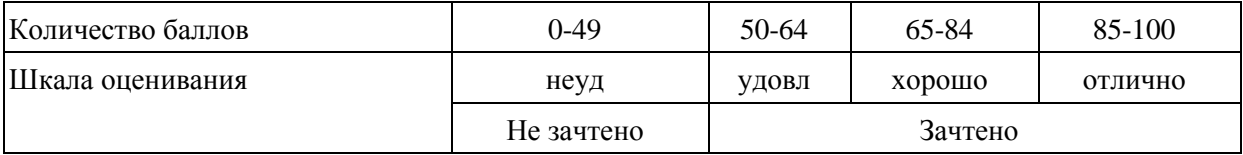

*Тестирование:*

При проведении текущего или промежуточного контроля обучающимся необходимо ответить на тесты по каждой теме выбранных случайным образом. Тестирование организовано с использованием ресурсов ЭИОС филиала КузГТУ. Количество вопросов при тестировании 10 – 30. Пример:

1. дополните предложение

Вопрос: максимально допустимое отставание постоянной крепи от забоя тупиковой выработки не должно превышать:

- 5м

- 8м
- 12м
- $+3M$
- 10м

2. Последовательность операций производимых мастером-взрывником при заряжании шпуров:

1: проверка соответствия пробуренных шпуров паспорту БВР

- 2: Расмещение патронов ВВ в шпурах
- 3: размещение патронов с ЭД в шпурах
- 4: Монтаж электровзрывной сети

Критерии оценивания:

- 85– 100 баллов при ответе на более 84% вопросов
- 64 84 баллов при ответе на более 64 и менее 85% вопросов
- 50 64 баллов при ответе на более 49 и менее 65% вопросов
- $-0 49$  баллов при ответе на менее 45% вопросов

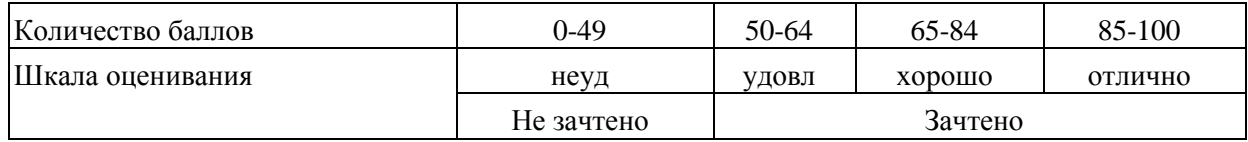

*Критерии оценивания курсового проекта:* при защите курсового проекта обучающийся отвечает на 2 вопроса выбранных случайным образом.

# *Вопросы при защите курсового проекта:*

- 1. Расскажите как осуществляется расчѐт анкерной крепи
- 2. Расскажите как осуществляется расчѐт арочной крепи
- 3. Расскажите как осуществляется выбор ВМП

4. Расскажите какие факторы влияют на выбор технологии проведения выработки: БВР или комбайном?

- 5. Расскажите как определяется численность проходческого звена в забое
- 6. Расскажите какие работы входят в состав проходческого цикла

7. Расскажите какие существуют особенности при проведении наклонной выработки снизу вверх

8. Расскажите какие существуют особенности при проведении наклонной выработки сверху вниз

9. Расскажите какие факторы влияют на выбор формы поперечного сечения проводимой выработки

10.Расскажите требования к установке ВМП

11.Расскажите последовательность проведении операций при возведении анкерной крепи

12.Расскажите последовательность проведении операций при возведении арочной крепи

13.Расскажите о требованиях при монтаже электровзрывной сети

14.Расскажите о транспортировке горной массы и крепѐжных материалов при проведении выработки 15. Расскажите о метах установки датчиков и их настройках при проведении выработок

Критерии оценивания:

85-100 баллов – исчерпывающее или достаточное изложение содержания тематики курсового проекта в пояснительной записке, соответствие структуры постельной записки курсового проекта установленным требованиям, уверенное изложение тематики курсового проекта в ходе процедуры защиты, верные ответы на заданные педагогическим работником вопросы.

70-84 баллов – исчерпывающее но не достаточное изложение содержания тематики курсового проекта в пояснительной записке, незначительное не соответствие структуры постельной записки курсового проекта установленным требованиям, неуверенное изложение тематики курсового проекта в ходе процедуры защиты, верные ответы на заданные педагогическим работником вопросы.

34–69 баллов – недостаточное изложение содержания тематики курсового проекта в пояснительной записке, нарушение структуры пояснительной записки курсового проекта установленным требованиям, неуверенное изложение тематики курсовой работы/проекта в ходе процедуры защиты, верный ответ на один или отсутствие верных ответов на оба вопроса, или курсовая работа/проект не представлена к проверке и защите.

0-34 баллов – курсовой проект не выполнен.

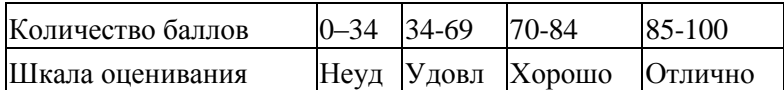

## **5.2.3. Методические материалы, определяющие процедуры оценивания знаний, умений, навыков и (или) опыта деятельности, характеризующие этапы формирования компетенций**

1. Текущий контроль успеваемости обучающихся, осуществляется в следующем порядке: в конце завершения освоения соответствующей темы обучающиеся, по распоряжению педагогического работника, убирают все личные вещи, электронные средства связи и печатные источники информации.

Для подготовки ответов на вопросы обучающиеся используют чистый лист бумаги любого размера и ручку. На листе бумаги обучающиеся указывают свои фамилию, имя, отчество (при наличии), номер учебной группы и дату проведения текущего контроля успеваемости.

Научно-педагогический работник устно задает два вопроса, которые обучающийся может записать на подготовленный для ответа лист бумаги.

В течение установленного научно-педагогическим работником времени обучающиеся письменно формулируют ответы на заданные вопросы. По истечении указанного времени листы бумаги с подготовленными ответами обучающиеся передают научно-педагогическому работнику для последующего оценивания результатов текущего контроля успеваемости.

При подготовке ответов на вопросы обучающимся запрещается использование любых электронных и печатных источников информации. В случае обнаружения научно-педагогическим работником факта использования обучающимся при подготовке ответов на вопросы указанные источники информации – оценка результатов текущего контроля соответствует 0 баллов и назначается дата повторного прохождения текущего контроля успеваемости.

Текущий контроль успеваемости обучающихся по результатам выполнения лабораторных и (или) практических работ осуществляется в форме отчета, который предоставляется научнопедагогическому работнику на бумажном и (или) электронном носителе. Научно-педагогический работник, после проведения оценочных процедур, имеет право вернуть обучающемуся отчет для последующей корректировки с указанием перечня несоответствий. Обучающийся обязан устранить все указанные несоответствия и направить отчет научно-педагогическому работнику в срок, не превышающий трех учебных дней, следующих за днем проведения текущего контроля успеваемости.

Результаты текущего контроля доводятся до сведения обучающихся в течение трех учебных дней, следующих за днем проведения текущего контроля успеваемости.

Обучающиеся, которые не прошли текущий контроль успеваемости в установленные сроки, обязаны пройти его в срок до начала процедуры промежуточной аттестации по дисциплине в соответствии с расписанием промежуточной аттестации.

Результаты прохождения процедур текущего контроля успеваемости обучающихся учитываются при оценивании результатов промежуточной аттестации обучающихся.

2. Промежуточная аттестация обучающихся проводится после завершения обучения по дисциплине в семестре в соответствии с календарным учебным графиком и расписанием промежуточной аттестации.

Для успешного прохождения процедуры промежуточной аттестации по дисциплине обучающиеся должны:

1. получить положительные результаты по всем предусмотренным рабочей программой формам текущего контроля успеваемости;

2. получить положительные результаты аттестационного испытания.

Для успешного прохождения аттестационного испытания обучающийся в течение времени, установленного научно-педагогическим работником, осуществляет подготовку ответов на два вопроса, выбранных в случайном порядке.

Для подготовки ответов используется чистый лист бумаги и ручка.

На листе бумаги обучающиеся указывают свои фамилию, имя, отчество (при наличии), номер учебной группы и дату проведения аттестационного испытания.

При подготовке ответов на вопросы обучающимся запрещается использование любых электронных и печатных источников информации.

По истечении указанного времени, листы с подготовленными ответам на вопросы обучающиеся передают научно-педагогическому работнику для последующего оценивания результатов промежуточной аттестации.

В случае обнаружения научно-педагогическим работником факта использования обучающимся при подготовке ответов на вопросы указанные источники информации – оценка результатов промежуточной аттестации соответствует 0 баллов и назначается дата повторного прохождения аттестационного испытания.

Результаты промежуточной аттестации обучающихся размещаются в ЭИОС филиала КузГТУ.

Текущий контроль успеваемости и промежуточная аттестация обучающихся могут быть организованы с использованием ЭИОС филиала КузГТУ, порядок и формы проведения текущего контроля успеваемости и промежуточной аттестации обучающихся при этом не меняется.

*Выполненный курсовой проект* в форме пояснительной записки и графической части направляется педагогическому работнику, являющемуся руководителем курсового проекта, в срок за 10 дней до дня процедуры защиты курсового проекта, установленном в соответствии с расписанием.

Защита курсового проекта осуществляется в форме доклада, время доклада устанавливается не более 15 минут и ответов на 2 вопроса по теме курсового проекта.

Защита курсового проекта организуется до промежуточной аттестации по дисциплине в форме экзамена. Обучающиеся, не получившие удовлетворительную оценку за курсовой проект дорабатывают его и проходят повторную аттестация согласно установленному расписанию. В процессе защиты курсового проекта педагогический работник устанавливает форсированность планируемых результатов обучения по дисциплине.

Результаты, полученные по итогам выполнения курсового проекта, учитываются при прохождении промежуточной аттестации по дисциплине, проводимой в форме экзамена.

*Требования к структуре пояснительной записки курсового проекта*

Курсовой проект выполняется с помощью компьютерной техники, шрифтом Times New Roman размером 14 пунктов и межстрочным интервалом 1,5 .

Объем пояснительной записки курсовой работы/проекта 20-25 листов без учета приложений. Количество приложений не ограничено. В качестве приложений могут быть размещены фотографии, таблицы, диаграммы и т. п.

*Требования к графической части курсового проекта*

Графическая часть курсового проекта представляет собой лист формата А1, выполненная в графической системе AUTOCAD. Структура чертежа определяется методическими указаниями к выполнению курсового проекта.

Курсовой проект, после согласования с педагогическим работником – руководителем курсового проекта (далее – руководитель), распечатывается. На титульном листе указывается тема курсового проекта, ФИО обучающегося, курс обучения, учебная группа, ФИО руководителя, его ученое звание и ученая степень.

Распечатанная пояснительная записка курсового проекта оформляется в папкускоросшиватель и передаѐтся обучающимся самостоятельно на кафедру, работником которой является руководитель, для оценивания руководителем содержания пояснительной записки выполненной курсового проекта.

*Требования к структуре пояснительной записки курсового проекта*

структура пояснительной записки определяются методическими указаниями к выполнению курсового проекта, и зависит от применяемой технологии проведения выработки.

## **6. Учебно-методическое обеспечение**

#### **6.1. Основная литература**

1. Трубецкой, К. Н. Основы горного дела : учебник для студентов вузов, обучающихся по направлению подготовки "Горное дело", [а также для бакалавров, специалистов и магистров в области горного дела, геологии, маркшейдерии] / К. Н. Трубецкой, Ю. П. Галченко ; Рос. гос. геологоразведоч. ун-т. – Москва : Академический проект, 2010. – 232 с. – (Фундаментальный учебник). – Текст : непосредственный.

2. Основы горного дела. Подземная геотехнология. Практикум : учебное пособие для студентов вузов, обучающихся по направлению подготовки "Горное дело" и Физические процессы горного и нефтегазового производства" : [и аспирантов] / К. А. Филимонов, Ю. А. Рыжков, Д. В. Зорков, Р. Р. Зайнулин ; Кузбасский государственный технический университет им. Т. Ф. Горбачева, Кафедра разработки месторождений полезных ископаемых. – Кемерово : КузГТУ, 2012. – 144 с. – URL: http://library.kuzstu.ru/meto.php?n=90812&type=utchposob:common. – Текст : электронный.

3. Технология подземных горных работ : учебное пособие для студентов направления подготовки 080200.62 "Менеджмент" профиль 080206.62 «Производственный менеджмент (в горной промышленности)"; специальности 130400.65 "Горное дело" всех форм обучения / Кузбасский государственный технический университет им. Т. Ф. Горбачева, Кафедра разработки месторождений полезных ископаемых сост.: К. А. Филимонов, В. А. Карасев ; составители К. А. Филимонов, В. А. Карасев. – Кемерово : КузГТУ, 2013. – 110 с. – URL: http://library.kuzstu.ru/meto.php?n=91073&type=utchposob:common. – Текст : электронный.

## **6.2. Дополнительная литература**

1. Геотехнологические способы разработки полезных ископаемых : учебное пособие для студентов вузов, обучающихся по направлению подготовки "Горное дело" / П. В. Егоров [и др.]; ФГБОУ ВПО "Кузбас. гос. техн. ун-т". – 2-е изд., перераб. и доп . – Кемерово, 2014. – 130 с . – URL : http://library.kuzstu.ru/meto.php?n=91248&type=utchposob:common. – Текст непосредственный + электронный.

Городниченко, В. И. Основы горного дела : учебник для студентов вузов, обучающихся по направлению "Горн. дело" (квалификация - бакалавр техники и технологии) и по специальности "Физ. процессы горн. или нефтегаз. пр-ва" направления подготовки "Горное дело" / В. И. Городниченко, А. П. Дмитриев . – Москва : Горная книга , 2008 . – 464 с . – Текст : непосредственный.

## **6.3. Профессиональные базы данных и информационные справочные системы**

1. Электронная библиотека КузГТУ<https://elib.kuzstu.ru/>

2. Электронная библиотечная система «Лань» [http://e.lanbook.com](http://e.lanbook.com/)

3. Электронная библиотечная система Новосибирского государственного технического университета [https://library.kuzstu.ru/method/ngtu\\_metho.html](https://library.kuzstu.ru/method/ngtu_metho.html)

4. Электронная библиотечная система «Юрайт»<https://urait.ru/>

5. Информационно-справочная система «Технорматив»:<https://www.technormativ.ru/>

#### **6.4. Периодические издания**

1. Вестник Кузбасского государственного технического университета: научно-технический журнал (электронный)<https://vestnik.kuzstu.ru/>

2. Горная промышленность: научно-технический и производственный журнал (печатный)

3. Горный журнал: научно-технический и производственный журнал (печатный)

4. Горный информационно-аналитический бюллетень: научно-технический журнал (печатный)

5. Уголь: научно-технический и производственно-экономический журнал (печатный)

## **7. Перечень ресурсов информационно-телекоммуникационной сети «Интернет»**

1. Официальный сайт Кузбасского государственного технического университета имени Т.Ф. Горбачева. Режим доступа: [https://kuzstu.ru/.](https://kuzstu.ru/)

2. Официальный сайт филиала КузГТУ в г. Белово. Режим доступа: [http://belovokyzgty.ru/.](http://belovokyzgty.ru/)

3. Электронная информационно-образовательная среда филиала КузГТУ в г. Белово. Режим доступа: <http://eоs.belovokyzgty.ru/>

4. Научная электронная библиотека eLIBRARY.RU <https://elibrary.ru/defaultx.asp?>

## **8. Методические указания для обучающихся по освоению дисциплины "Проведение горных выработок"**

Самостоятельная работа обучающегося является частью его учебной деятельности, объемы самостоятельной работы по каждой дисциплине (модулю) практике, государственной итоговой аттестации, устанавливаются в учебном плане.

Самостоятельная работа по дисциплине (модулю), практике организуется следующим образом:

1. До начала освоения дисциплины обучающемуся необходимо ознакомиться с содержанием рабочей программы дисциплины (модуля), программы практики в следующем порядке:

1.1содержание знаний, умений, навыков и (или) опыта профессиональной деятельности, которые будут сформированы в процессе освоения дисциплины (модуля), практики;

1.2содержание конспектов лекций, размещенных в электронной информационной среде филиала КузГТУ в порядке освоения дисциплины, указанном в рабочей программе дисциплины (модуля), практики;

1.3содержание основной и дополнительной литературы.

2. В период освоения дисциплины обучающийся осуществляет самостоятельную работу в следующем порядке:

2.1выполнение практических и (или) лабораторных работы и (или) отчѐтов в порядке, установленном в рабочей программе дисциплины (модуля), практики;

2.2подготовка к опросам и (или) тестированию в соответствии с порядком, установленном в рабочей программе дисциплины (модуля), практики;

2.3подготовка к промежуточной аттестации в соответствии с порядком, установленном в рабочей программе дисциплины (модуля), практики.

В случае затруднений, возникших при выполнении самостоятельной работы, обучающемуся необходимо обратиться за консультацией к педагогическому работнику. Периоды проведения консультаций устанавливаются в расписании консультаций.

## **9. Перечень информационных технологий, используемых при осуществлении образовательного процесса по дисциплине "Проведение горных выработок", включая перечень программного обеспечения и информационных справочных систем**

Для изучения дисциплины может использоваться следующее программное обеспечение:

- 1. Autodesk AutoCAD 2017
- 2. Autodesk AutoCAD 2018
- 3. Libre Office
- 4. Mozilla Firefox
- 5. Google Chrome
- 6. Opera
- 7. VLC
- 8. КОМПАС-3D

9. ESET NOD32 Smart Security Business Edition

10.Kaspersky Endpoint Security

11.Браузер Спутник

## **10. Описание материально-технической базы, необходимой для осуществления образовательного процесса по дисциплине "Проведение горных выработок"**

Для осуществления образовательного процесса по данной дисциплине предусмотрена

следующая материально-техническая база:

1. Учебная аудитория № 107 для проведения занятий лекционного типа, занятий семинарского типа, курсового проектирования (выполнения курсовых работ), групповых и индивидуальных консультаций, текущего контроля и промежуточной аттестации, оснащенная мультимедийным оборудованием: Переносной ноутбук Lenovo B590 15.6 дюймовый экран, 2.2 ГГц тактовая частота, 4 Гб ОЗУ, 512 Мб видеопамять, интерактивная система портативная ситема Triumph Portable Slim, звуковая система 5.1. Системный блок 2 шт.: 24 дюймовый монитор, AMD 4 ГГц, 8Гб ОЗУ, 1024 Мб видеопамять, веб-камера, документ-камера AverVISION x16, интерактивная приставка, Autocad 2015, MathCAD 12.0, программный комплекс Fire 3D.;

2. Специальное помещение № 219 (научно-техническая библиотека), компьютерный класс № 207 для самостоятельной работы обучающихся, оснащенные компьютерной техникой с подключением к сети «Интернет» и доступом в электронную информационно-образовательную среду филиала.

#### **11. Иные сведения и (или) материалы**

1 Образовательный процесс осуществляется с использованием как традиционных так и современных интерактивных технологий.

В рамках аудиторных занятий применяются следующие интерактивные методы:

• разбор конкретных примеров;

• мультимедийная презентация.

2 Проведение групповых и индивидуальных консультаций осуществляется в соответствии с расписанием консультаций по темам, заявленным в рабочей программе дисциплины, в период освоения дисциплины и перед промежуточной аттестацией с учетом результатов текущего контроля.